ФЕДЕРАЛЬНОЕ АГЕНТСТВО ПО ТЕХНИЧЕСКОМУ РЕГУЛИРОВАНИЮ И МЕТРОЛОГИИ

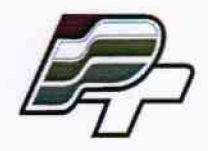

ФЕДЕРАЛЬНОЕ БЮДЖЕТНОЕ УЧРЕЖДЕНИЕ «ГОСУДАРСТВЕННЫЙ РЕГИОНАЛЬНЫЙ ЦЕНТР СТАНДАРТИЗАЦИИ, МЕТРОЛОГИИ И ИСПЫТАНИЙ В Г. МОСКВЕ» (ФБУ «РОСТЕСТ- МОСКВА»)

## **УТВЕРЖДАЮ**

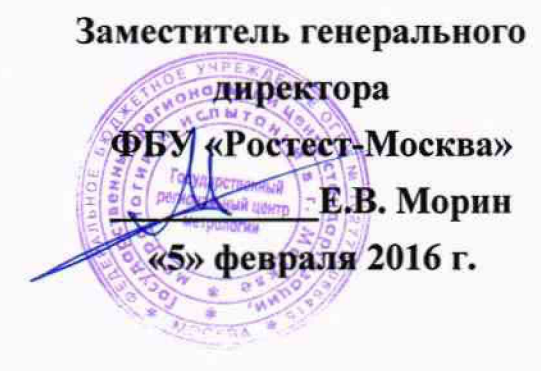

## **Государственная система обеспечения единства измерений**

# **ПРИБОРЫ ДЛЯ ДИАГНОСТИРОВАНИЯ САМОХОДНЫХ МАШИН «ОХТА-01Д»**

**Методика поверки** РТ-МП-2971-445-2016

**ч p. G 3 & 4 0 - - ? (Ь**

**г. Москва 2016**

Настоящая методика поверки распространяется на приборы для диагностирования самоходных машин «ОХТА 01Д» (далее - приборы), изготавливаемые и представленные ООО «Охта-Тех», г.Санкт-Петербург, и устанавливает методику их первичной и периодической поверки.

Поверка по каналам измерений установившегося замедления и люфта рулевого управления осуществляется в соответствии с пунктами настоящей методики поверки, по каналу измерений коэффициента ослабления светового потока - по документу Р 50.2.065 2009 «Государственная система обеспечения единства измерений. ДЫМОМЕРЫ ОПТИЧЕСКИЕ. Методика поверки».

Интервал между поверками не должен превышать 1 год.

1 Требования безопасности

- 1.1 При проведении поверки должны соблюдаться требования безопасности при проведении электрических испытаний и измерений согласно ГОСТ 12.3.019-80 «ССБТ. Испытания и измерения электрические. Общие требования безопасности», указаниям эксплуатационных документов на поверяемые приборы.
- 1.2 Персонал, постоянно работающий или временно привлекаемый к поверке установки, должен:
	- быть аттестован в качестве поверителя;
	- изучить требования по технике безопасности;

- знать настоящую методику поверки и эксплуатационные документы, входящие в комплект поставки приборов, а также эксплуатационные документы применяемых средств поверки.

2 Условия проведения поверки

2.1 При проведении поверки должны быть соблюдены следующие нормальные условия:

- температура окружающего воздуха  $(20 + 10)^{0}$  С;
- относительная влажность (40 80) %.
- 2.2 При проведении поверки должны соблюдаться требования Руководства по эксплуатации приборов.
- 2.3 Перед проведением поверки приборы и средства поверки должны быть выдержаны не менее 1 часа в указанных выше условиях поверки.

3 Операции и средства поверки

- 3.1 При проведении поверки должны выполняться операции, указанные в таблице 1 и применяться средства поверки с характеристиками, указанные в таблице 2.
- 3.2 При поверке допускается применение других средств измерений, имеющих аналогичные характеристики и погрешности, удовлетворяющие требованиям, приведенным в таблице 2. Используемые средства измерений должны быть поверены в установленном порядке.

Таблица 1

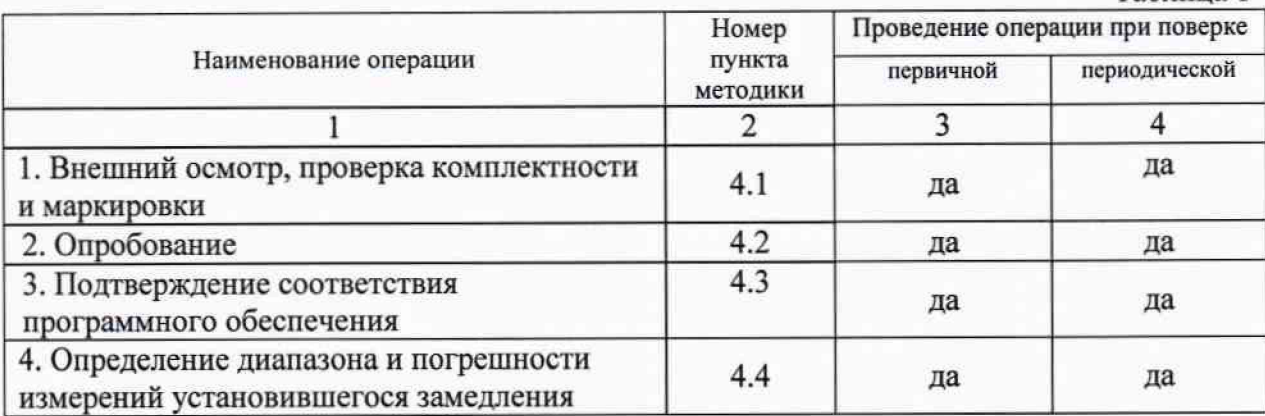

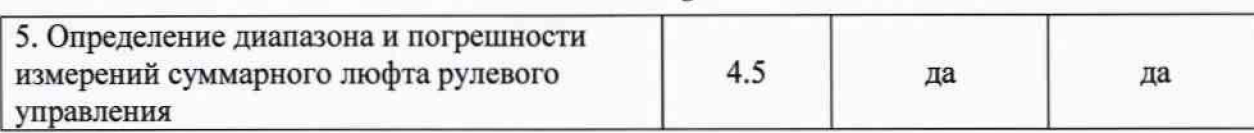

#### Таблица 2

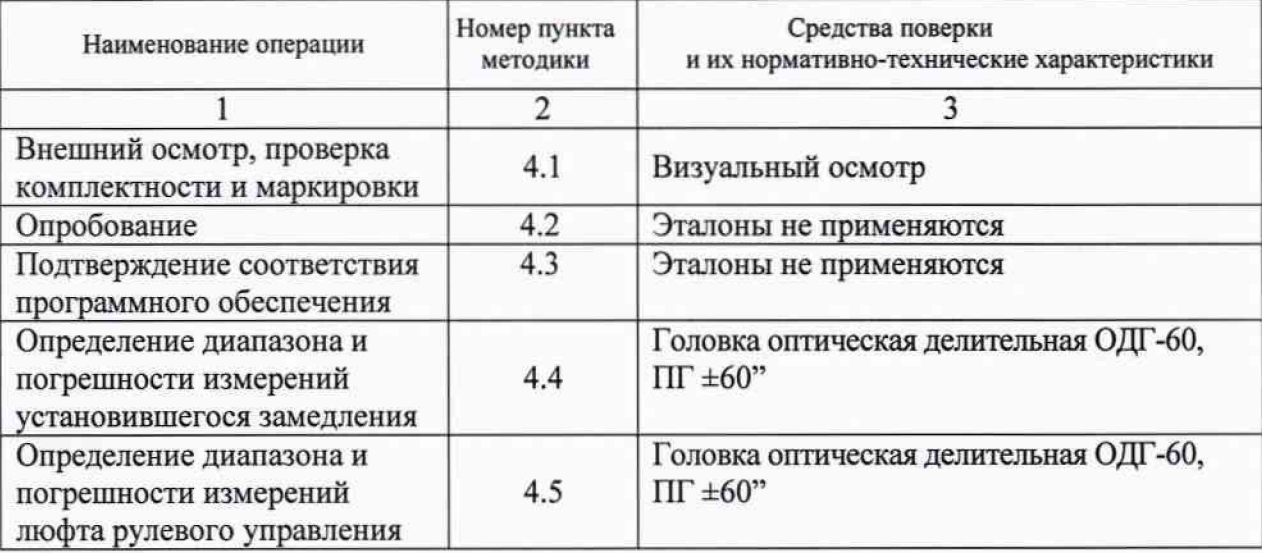

4 Проведение поверки

4.1 Внешний осмотр, проверка комплектности и маркировки

При внешнем осмотре должно быть установлено:

- наличие маркировки (наименование или товарный знак фирмы изготовителя, тип и заводской номер);

- наличие четких надписей и отметок на органах управления;

- отсутствие механических повреждений и дефектов, влияющих на работоспособность;

- комплектность в соответствии с руководством по эксплуатации.

4.2 Опробование

Включить питание прибора. Проверить работу ЖК-дисплея и кругового переключателя режимов измерения прибора в соответствии с руководством по эксплуатации.

4.3 Подтверждение соответствия программного обеспечения

Идентификация программного обеспечения (ПО) осуществляется при включении прибора и расположении переключателя в положении «Данные». При этом на дисплее отображается окно с номером версии ПО.

Идентификационные данные ПО приведены в таблице 3.

Таблица 3

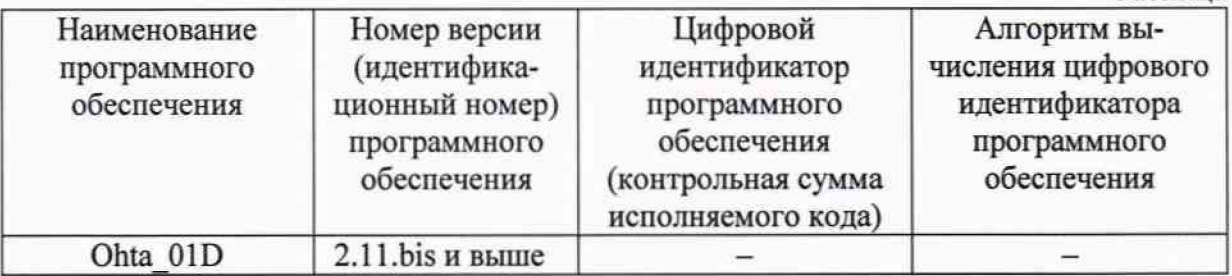

Контрольная сумма ПО не рассчитывается (проверке не подлежит).

**3**

4.4 Определение диапазона и относительной погрешности измерений установившегося замедления по осям X и Y

4.4.1. Установить плиту поверочную в горизонтальное положение, контролируя ее установку с помощью уровня по двум перпендикулярным осям вдоль сторон плиты.

Установить делительную головку на поверочную плиту. Вставить в шпиндель делительной головки имитатор рулевого колеса.

Установить прибор на имитатор рулевого колеса с помощью специального крепежного устройства, входящего в комплект прибора, таким образом, чтобы ось Y находилась в плоскости вертикального вращения головки. (Рис.1). На рисунке ось Y вертикальная стрелка, а ось X - горизонтальная.

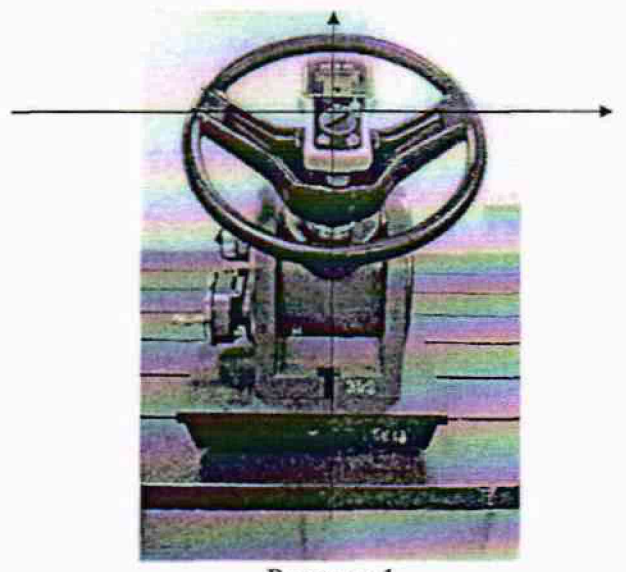

Рисунок 1

Выставить на шкаче поворота шпинделя вокруг своей оси значение угла равное 0°, на шкале поворота корпуса головки - значение угла 90°.

4.4.2. Включить питание прибора (тумблер включения питания прибора установить в положение «ВКЛ»). Установить на лицевой панели прибора переключатель каналов измерений в положение «ТОРМОЗА».

Кратковременно нажать на клавишу «ПУСК», при этом запустится программа измерения статических параметров Gx и Gy, показывающих установившееся замедление/ускорение по осям X и Y, и далее динамического замедления/ускорения Mss. Прибор войдет в режим цикличного измерения с начала параметра Gx, затем параметра Gy и далее войдет в режим измерения динамического замедления. На дисплее прибора при этом будет последовательно отображаться строка «Gx = цифровое значение», затем строка «Gy = цифровое значение», далее строка «Mss = цифровое значение». Цикл измерений параметров Gx, Gy составляет около 2 минут. (При повторном нажатии на клавишу «ПУСК» цикл измерений можно повторить).

Выставить прибор в нулевое положение относительно головки. Для этого после нажатия клавиши «ПУСК» в процессе измерения параметров Gx и Gy установить на горизонтальном и вертикальном лимбах головки значения углов ах и ау, при которых Gx = 0 *±* 0.2, Gy =0 *±* 0.2. Принять значения утлов ах и ау за начальные точки при измерениях параметров Gx, Gy и занести их в соответствующие таблицы протокола (Приложение 1).

4.4.3. Изменяя угол наклона головки, снять показания Gy<sub>R3M(i)</sub> с дисплея прибора в диапазоне от 90° до 0° с дискретностью 10°. Измерения для каждого положения головки провести не менее 3 раз, после чего рассчитать среднее арифметическое значение для каждого положения головки (Gy<sub>изм</sub>). Результаты измерений занести в таблицу протокола (Приложение 1).

4.4.4. Выставить на шкале поворота шпинделя вокруг своей оси значение угла равное 90°, на шкале поворота корпуса головки - значение угла 90° (Рис 2).

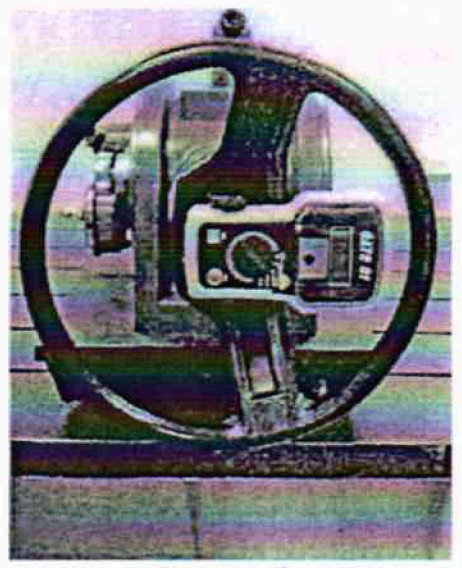

Рисунок 2

Выполнить операции по п. 4.4.2.

4.4.5. Изменяя угол наклона головки, снять показания  $Gx_{\text{ham(i)}}$  с дисплея прибора в диапазоне от 90° до 0° с дискретностью 10°. Измерения для каждого положения головки провести не менее 3 раз, после чего рассчитать среднее арифметическое значение для каждого положения головки (Gx<sub>изм</sub>). Результаты измерений занести в таблицу протокола (Приложение 1).

4.4.6. Рассчитать действительные значения Gyneicrs и Gxneicrs по формулам:

 $Gy_{ne\text{RCTB}} = 9.81 \cdot (\alpha - \alpha y) \cdot 3.1415/180$ , °; Gx<sub>neticts</sub> = 9,81 · ( $\alpha$  -  $\alpha$ x) ·3,1415/180, °, где α - значения угла поворота делительной головки.

Результаты расчетов занести в таблицы протокола (Приложение 1).

4.4.7. Вычислить относительные погрешности измерений параметров Gy и Gx по формулам:

$$
\delta_{y} = \frac{G y_{\text{deformed}} - G y_{\text{uav}}}{G y_{\text{oeacme}}} \times 100, \, \% \qquad \qquad \delta_{x} = \frac{G x_{\text{oeicms}} - G x_{\text{uaw}}}{G x_{\text{oeicme}}} \times 100, \, \%
$$

Диапазон измерений должен быть в пределах  $(0...9.81)$  м/с<sup>2</sup>, относительная погрешность измерений параметров Gy и Gx не должна превышать ±4%.

4.5 Определение диапазона и погрешности измерений суммарного люфта рулевого управления

Выставить головку в исходное положение (Рис.1).

4.5.1. Задать угол наклона прибора по оси У равный 30° (выставить на шкале поворота корпуса головки относительно горизонтали значение угла равное 60°).

Включить питание прибора (тумблер включения питания прибора установить в положение «ВКЛ»). Установить на лицевой панели прибора переключатель каналов измерений в положение «ЛЮФТ». Кратковременно нажать на кнопку «ПУСК». На дисплее прибора появится строка « Deg= Цифры».

Произвести процедуру калибровки прибора в режиме измерения люфта (угла поворота рулевого колеса). Для этой процедуры после нажатия кнопки «ПУСК» необходимо медленно повернуть вокруг своей оси имитатор рулевого колеса с установленным на нем прибором влево на угол более 100°, а затем повернуть вправо от начальной точки отсчета на тот же угол. Угол поворота имитатора рулевого колеса контролировать по шкале поворота шпинделя головки. После процедуры калибровки и установки на шкале поворота шпинделя значения угла равного 0° на дисплее прибора появится строка «Deg =0°01.. .0°03», подтверждающая готовность прибора к измерениям.

Нажать клавишу «Пуск» и медленно поворачивать имитатор рулевого колеса вокруг своей оси влево (против часовой стрелки), задавая углы поворота прибора  $\beta_{\text{neffcrs}}$ равные 10°, 20°, 40°, а затем вернуть имитатор колеса в исходное положение и поворачивать вправо (по часовой стрелке), задавая аналогичные углы Рдейств равные -10°, -20°, -40° по шкале поворота шпинделя головки.

При этом производить отсчеты соответствующих значений  $\beta_{\text{new}}$  с дисплея прибора при каждом из заданных углов поворота имитатора колеса. Результаты измерений записывают в протокол. Измерения для каждого задаваемого угла поворота имитатора колеса провести не менее 3 раз, после чего рассчитать среднее арифметическое значение  $\beta_{\text{max on}}$ для каждой поверяемой отметки.

4.5.2. Определить абсолютную погрешность измерения угла поворота рулевого колеса по формуле:

### $\Delta \beta = \beta_{\text{H3M},\text{CD}} - \beta_{\text{neHCTB}},$

где:  $\beta_{\text{ISM,CD}}$  - среднее арифметическое значений угла поворота рулевого колеса, °;

 $\beta_{\text{neñcra}}$  - значение задаваемого угла по делительной головке, °.

4.5.3. Задать угол наклона прибора по оси Y равный 60° (выставить на шкале по ворота корпуса головки относительно горизонтали значение угла равное 30°). Выполнить операции по п. 4.5.1.

4.5.4. Определить абсолютную погрешность измерения угла поворота рулевого колеса в соответствии с п. 4.5.2.

Абсолютная погрешность измерения угла поворота рулевого колеса во всем диапазоне измерений ( $\pm$  40°) не должна превышать  $\pm$  0,5°.

5 Оформление результатов поверки

- 5.1 Приборы, прошедшие поверку с положительным результатом, признаются годными и допускаются к применению. На них выдается свидетельство о поверке установленной формы.
- 5.2 Приборы, не удовлетворяющие требованиям хотя бы одного из пунктов 4.1-4.5 настоящей методики, признаются негодными и к применению не допускаются. Отрицательные результаты поверки оформляются выдачей извещения о непригодности.

Начальник лаборатории №445<br>ФБУ «Ростест-Москва» ФБУ «Ростест-Москва» А.Б. Авдеев

Инженер по метрологии ФБУ «Ростест-Москва» В.А. Калитович

Ведущий инженер по метрологии ФБУ «Ростест-Москва» С.В. Панков

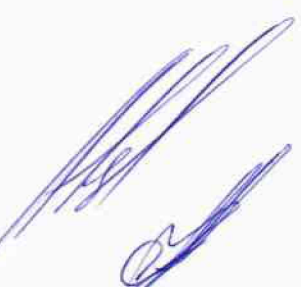

## Приложение 1 Рекомендуемая форма таблиц измерений для протокола поверки прибора

| Показания<br>ОДГ $(\alpha)$ , | Установившееся<br>замедление<br>$(Gy_{\text{Aeliers}}),$ M/ $c^2$ | Показания прибора, (Gy <sub>изм</sub> ) м/с <sup>2</sup> | $\delta_{y}$ , % |    |  |
|-------------------------------|-------------------------------------------------------------------|----------------------------------------------------------|------------------|----|--|
|                               |                                                                   |                                                          |                  | cp |  |
| 90                            | 0.0                                                               |                                                          |                  |    |  |
| 80                            |                                                                   |                                                          |                  |    |  |
| 70                            | 3.4                                                               |                                                          |                  |    |  |
| 60                            | 4,9                                                               |                                                          |                  |    |  |
| 50                            | 6.3                                                               |                                                          |                  |    |  |
| 40                            | 7,5                                                               |                                                          |                  |    |  |
| 30                            | 8.5                                                               |                                                          |                  |    |  |
| 20                            | 9.2                                                               |                                                          |                  |    |  |
| 10                            | 9.7                                                               |                                                          |                  |    |  |
|                               | 9,8                                                               |                                                          |                  |    |  |

Таблица 1. Определение погрешности измерений установившегося замедления по оси Y

Таблица 2. Определение погрешности измерений установившегося замедления по оси Х  $\alpha x =$ 

| Показания<br>ОДГ $(\alpha)$ , | Установившееся<br>замедление<br>$(Gx_{\text{neiterB}}),$ $M/c^2$ | Показания прибора, (Gx <sub>H3M</sub> ) м/с <sup>2</sup> | $\delta_x, \%$ |    |  |
|-------------------------------|------------------------------------------------------------------|----------------------------------------------------------|----------------|----|--|
|                               |                                                                  |                                                          |                | cp |  |
| 90                            | 0.0                                                              |                                                          |                |    |  |
| 80                            |                                                                  |                                                          |                |    |  |
| 70                            | 3.4                                                              |                                                          |                |    |  |
| 60                            | 4,9                                                              |                                                          |                |    |  |
| 50                            | 6.3                                                              |                                                          |                |    |  |
| 40                            | 7.5                                                              |                                                          |                |    |  |
| 30                            | 8.5                                                              |                                                          |                |    |  |
| 20                            | 9.2                                                              |                                                          |                |    |  |
| 10                            | 9.7                                                              |                                                          |                |    |  |
|                               | 9.8                                                              |                                                          |                |    |  |

Таблица 3. Определение погрешности измерений суммарного люфта рулевого управления

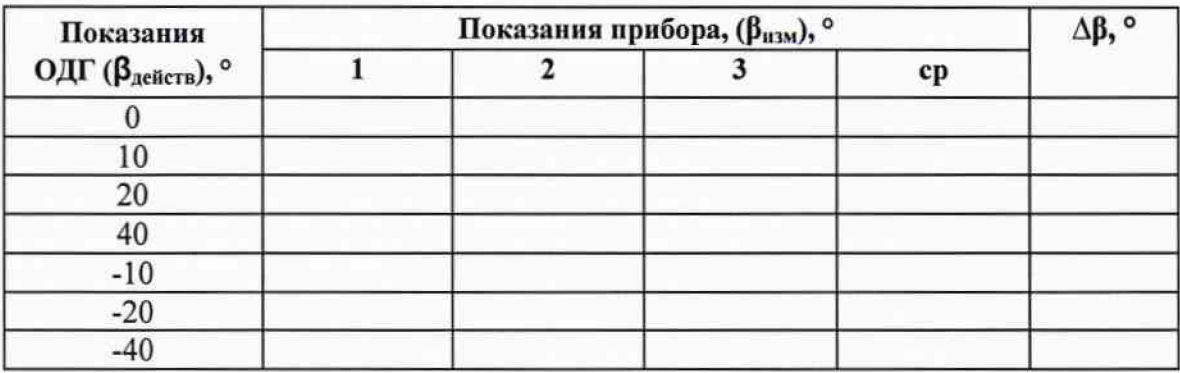